- 13 ISBN 9787504586841
- 10 ISBN 7504586846

出版时间:2011-1

页数:399

版权说明:本站所提供下载的PDF图书仅提供预览和简介以及在线试读,请支持正版图书。

www.tushu000.com

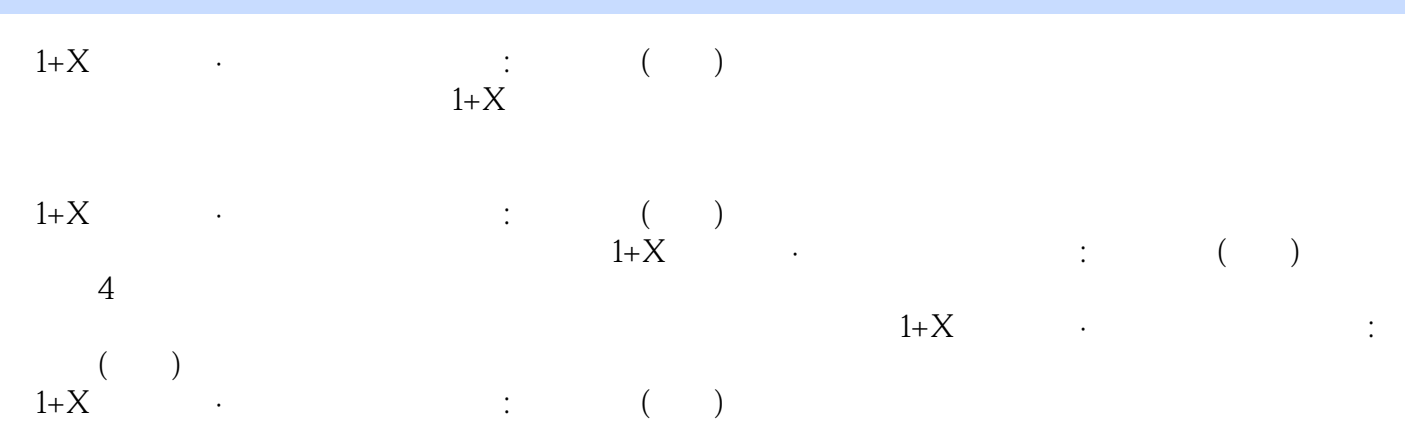

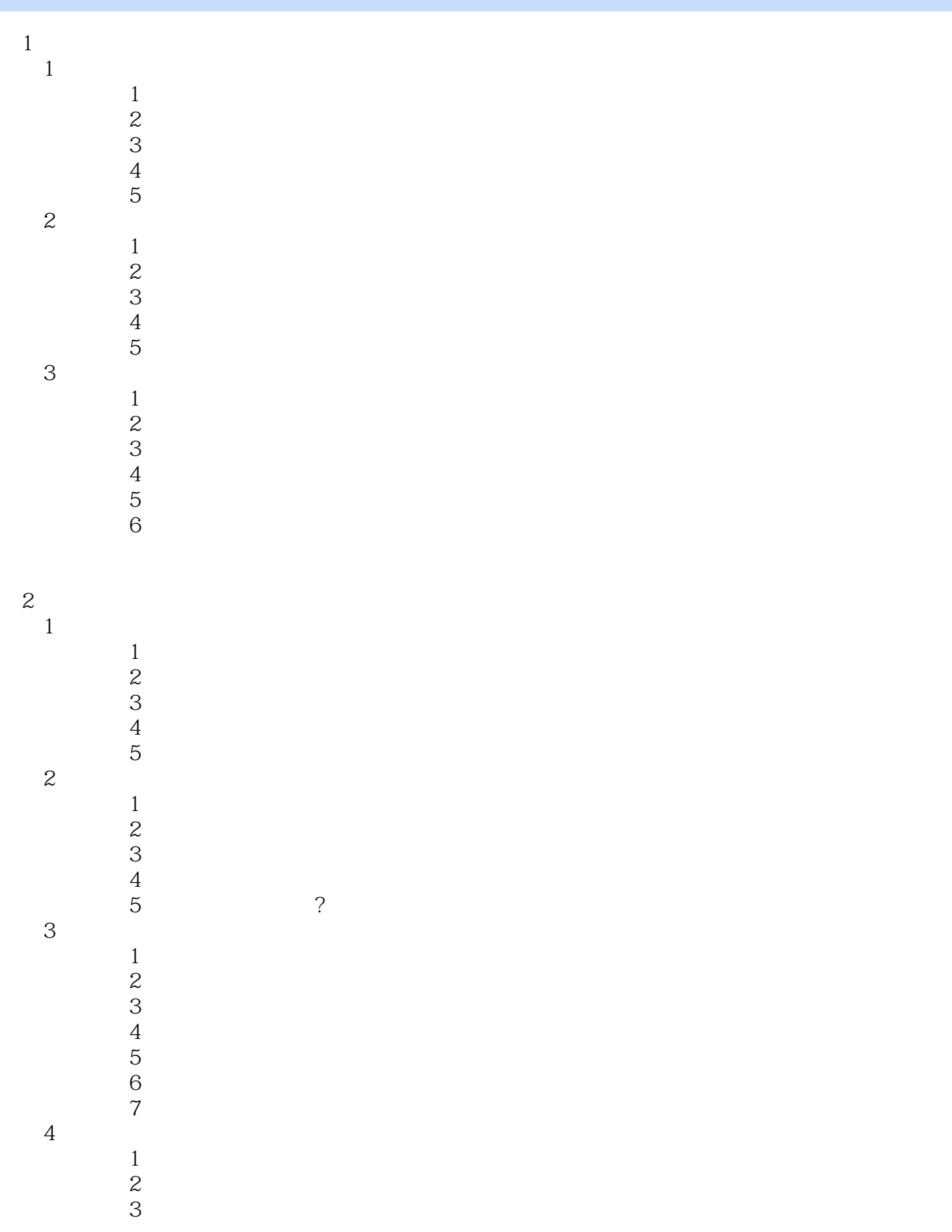

 $5$  $\theta$  $7$  学习单元8 数码摄影  $\sim$  1  $\sim$  1  $\sim$  2 学习单元3 数字印前系统的组成  $4\,$  $5$ 

 $5$ 

 $4$ 

 $\theta$ 

学习单元8 计算机文字处理

学习单元7 扫描技术

学习单元9 图形编辑

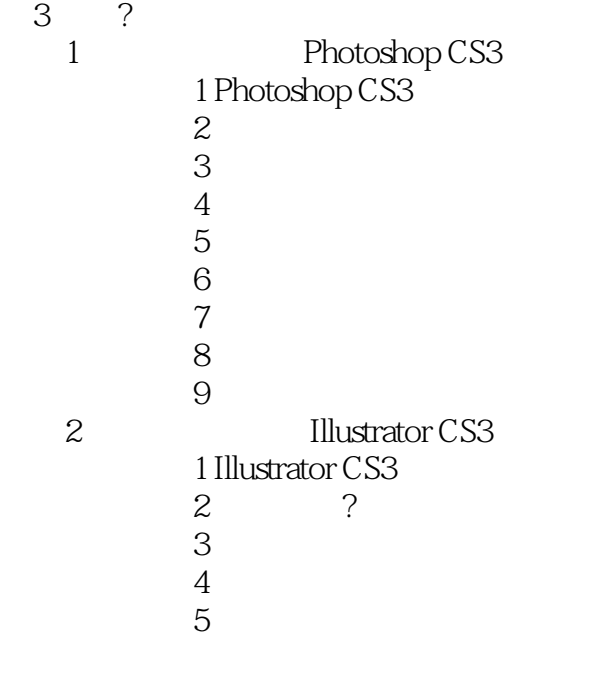

 $\sim$  1  $\sim$  1  $\sim$  $\sim$  2

 $4<sub>1</sub>$ 

 第1节 印刷工艺  $\overline{2}$  学习单元3 印刷工艺流程  $4$  $2^{\circ}$ 

 $\sim$  1

?测试题答案

## *Page 5*

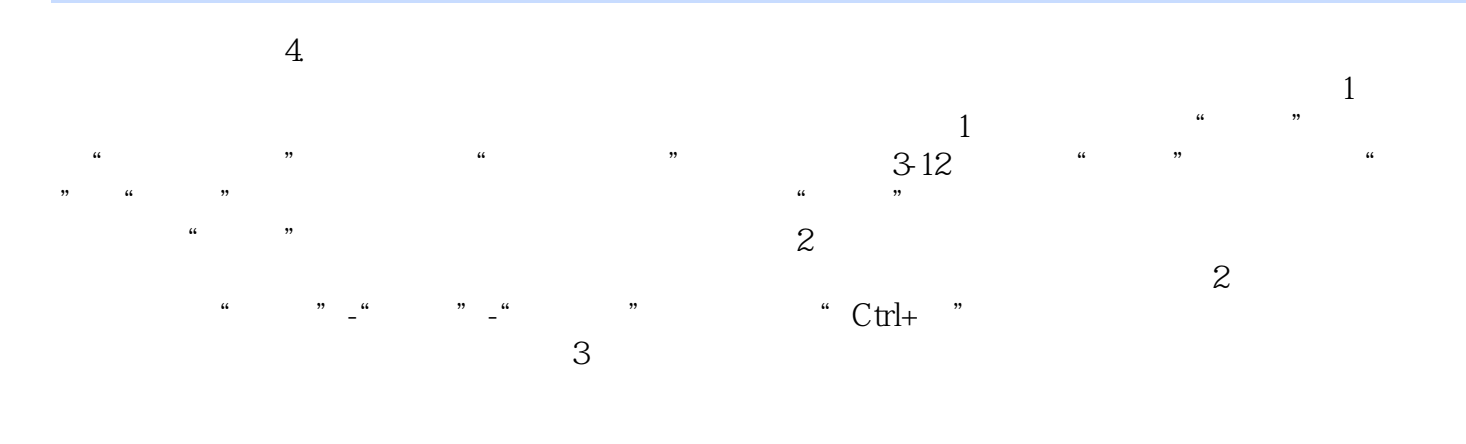

 $u$  ,  $u$  ,  $u$  ,  $u$  ,  $v$ 

*Page 6*

## 《1+X职业技术·职业资格培训教材:装饰美工(中级)》由中国劳动社会保障出版社出版。

 $1$  $\frac{1}{2}$  = = 3  $3$  本站所提供下载的PDF图书仅提供预览和简介,请支持正版图书。

:www.tushu000.com